## **ПЕРЕЛІК ПИТАНЬ ДО ЕКЗАМЕНУ з навчальної дисципліни «ІНЖЕНЕРНА ТА КОМП'ЮТЕРНА ГРАФІКА. КОМП'ЮТЕРНА ГРАФІКА»**

для здобувачів вищої освіти освітнього ступеня «бакалавр» спеціальності 152 «Метрологія та інформаційно-вимірювальна техніка» освітньо-професійна програма «Комп'ютеризовані інформаційно-вимірювальні системи»

факультет комп'ютерно-інтегрованих технологій, мехатроніки і робототехніки кафедра метрології та інформаційно-вимірювальної техніки

> Схвалено на засіданні кафедри метрології та інформаційновимірювальної техніки « 30 » березня 2023р., протокол № 4

Розробник: д.т.н., проф., зав. кафедри метрології та інформаційновимірювальної техніки ПОДЧАШИНСЬКИЙ Юрій

> Житомир 2023

## **Перелік питань**

з навчальної дисципліни «Інженерна та комп'ютерна графіка. Комп'ютерна графіка»

за спеціальністю 152 «Метрологія та інформаційно-вимірювальна техніка» освітнього ступеня «бакалавр»

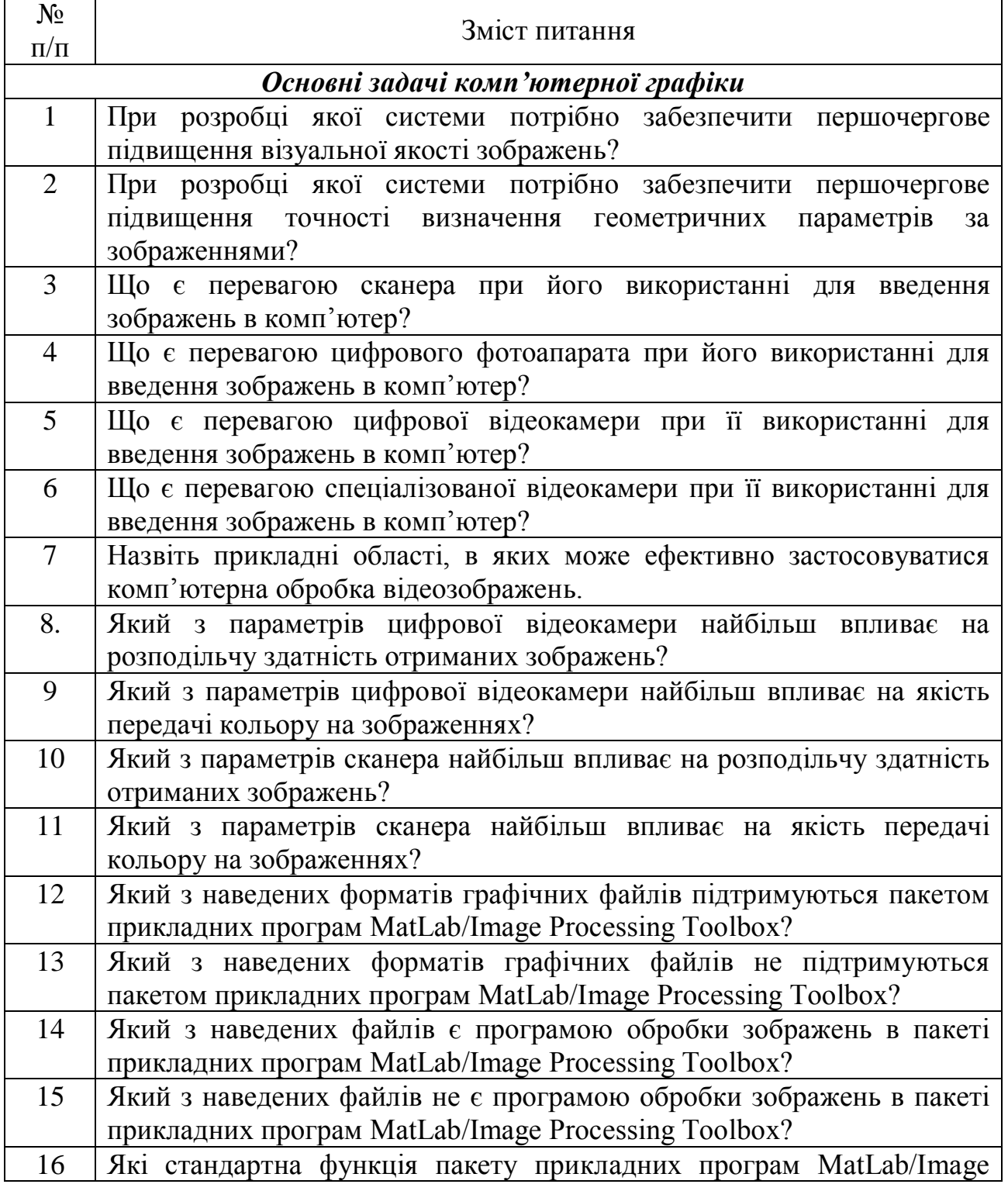

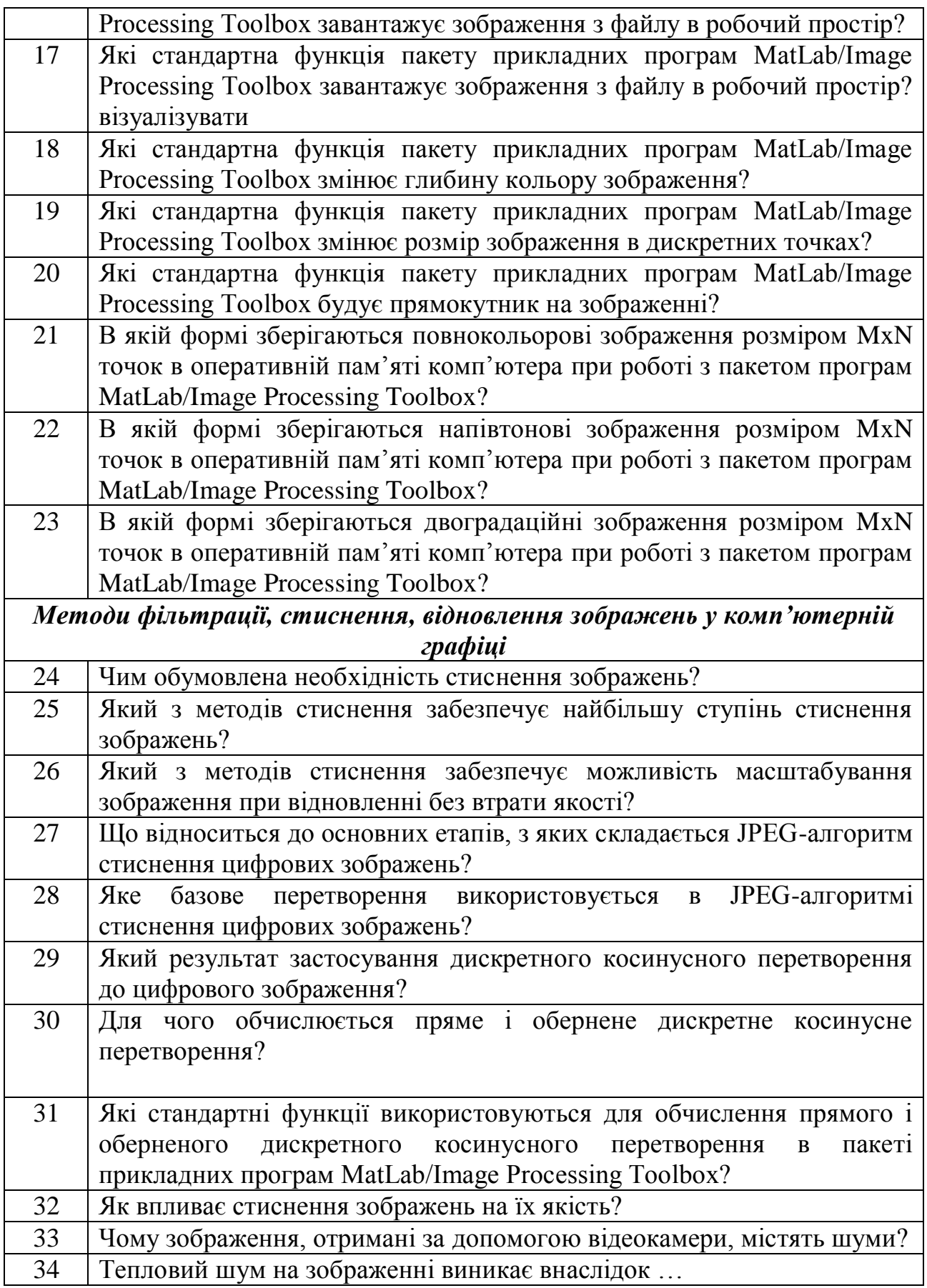

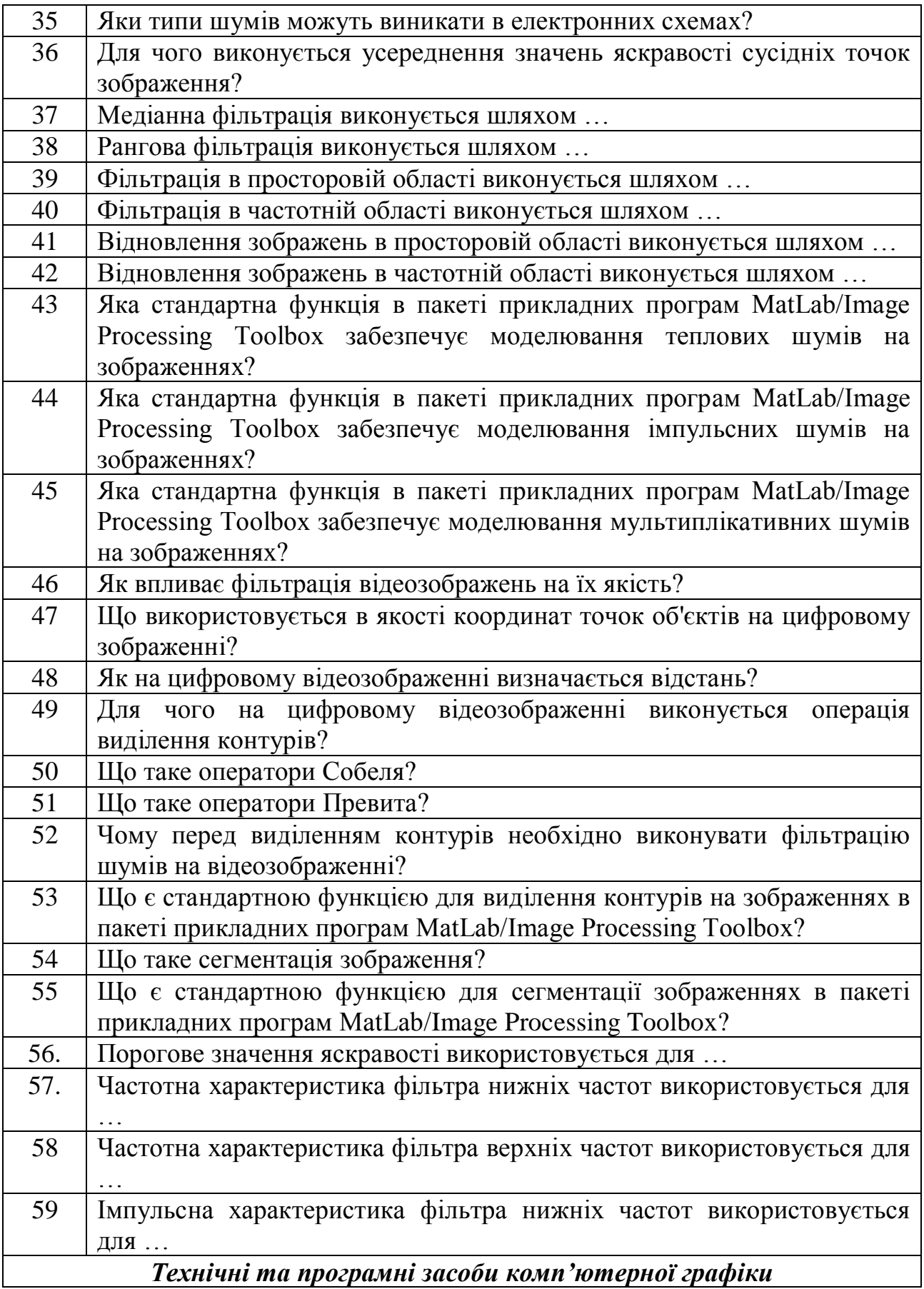

*Екземпляр № 1 Арк 14 / 5*

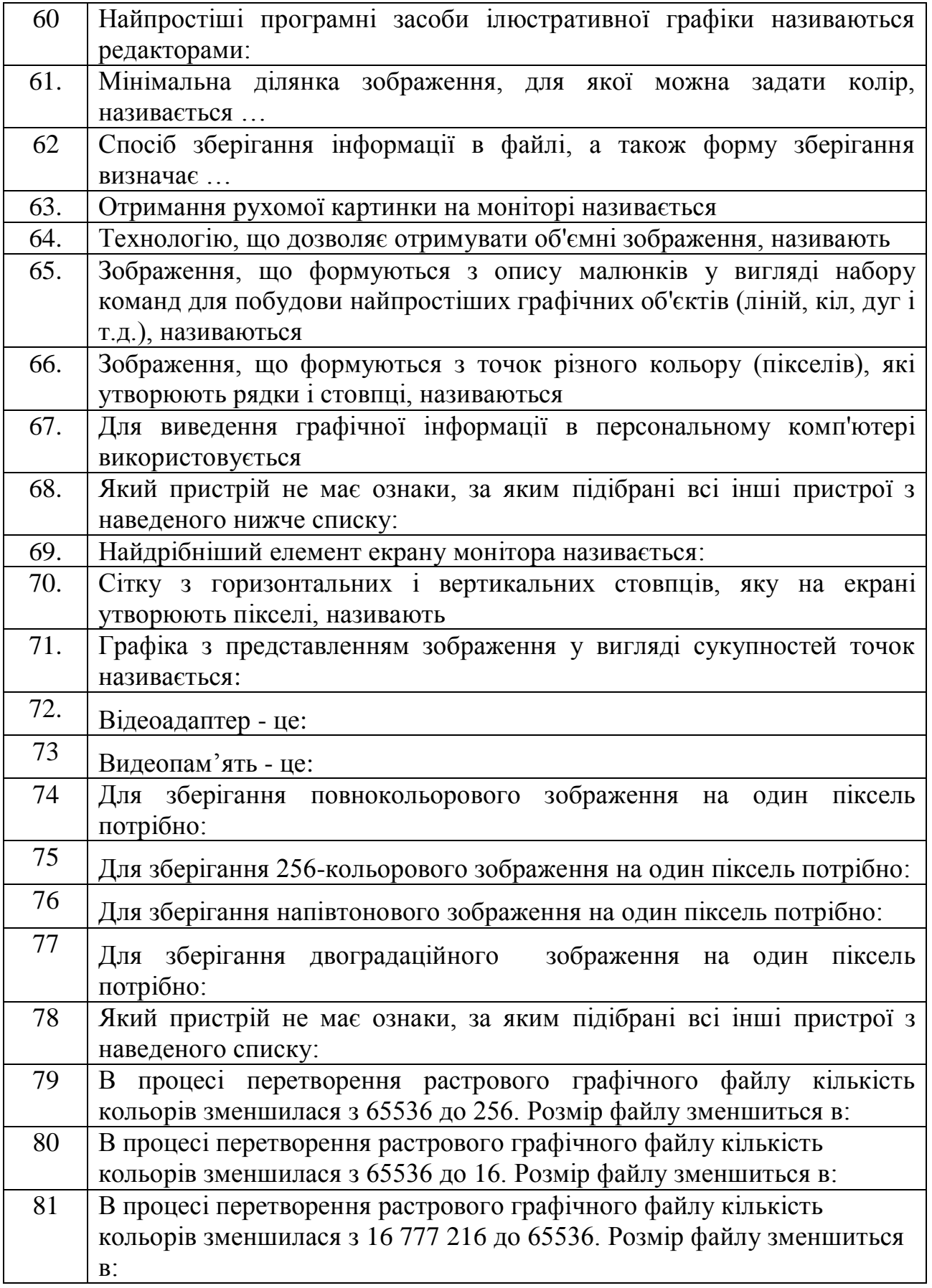

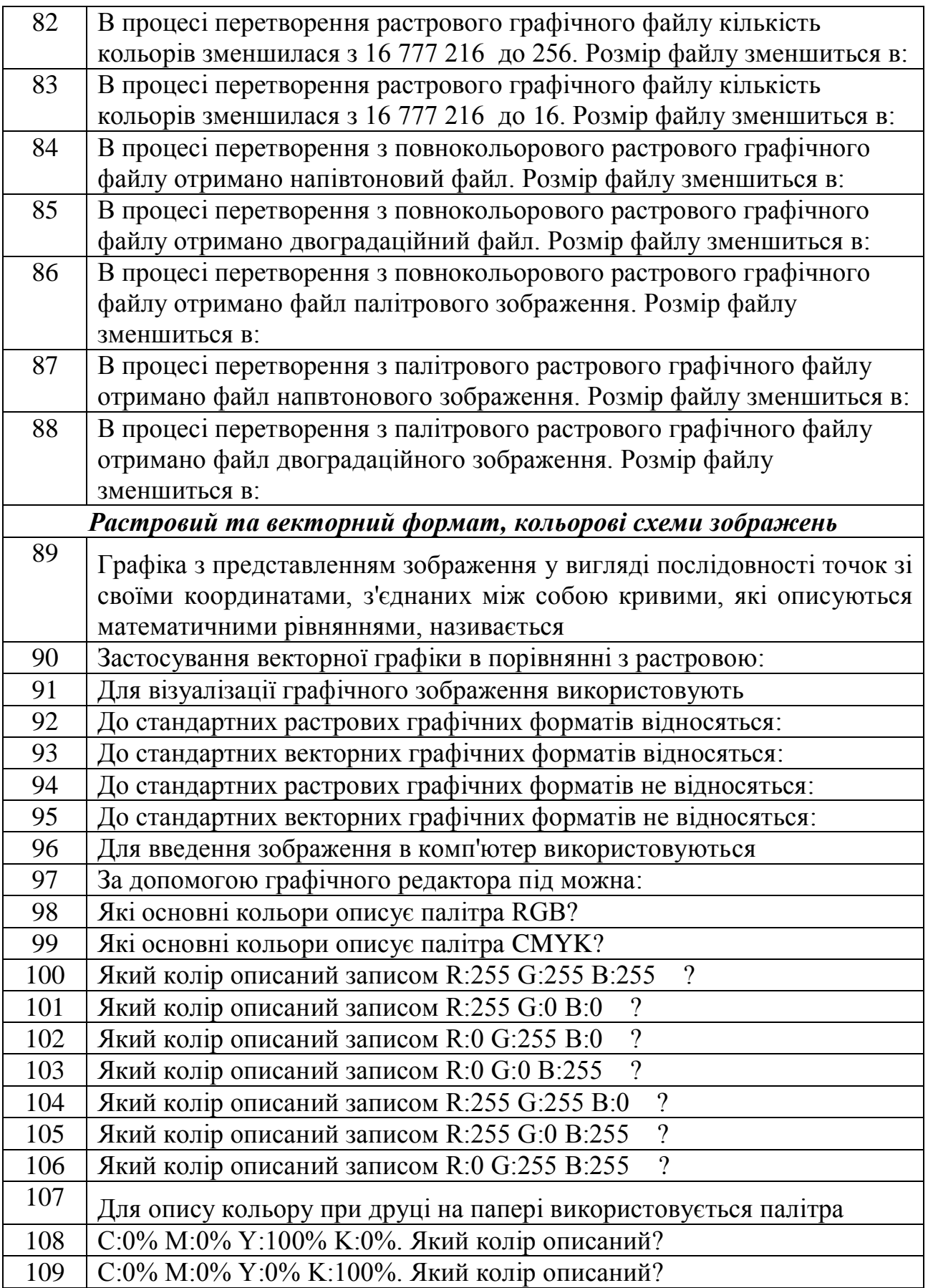

*Екземпляр № 1 Арк 14 / 7*

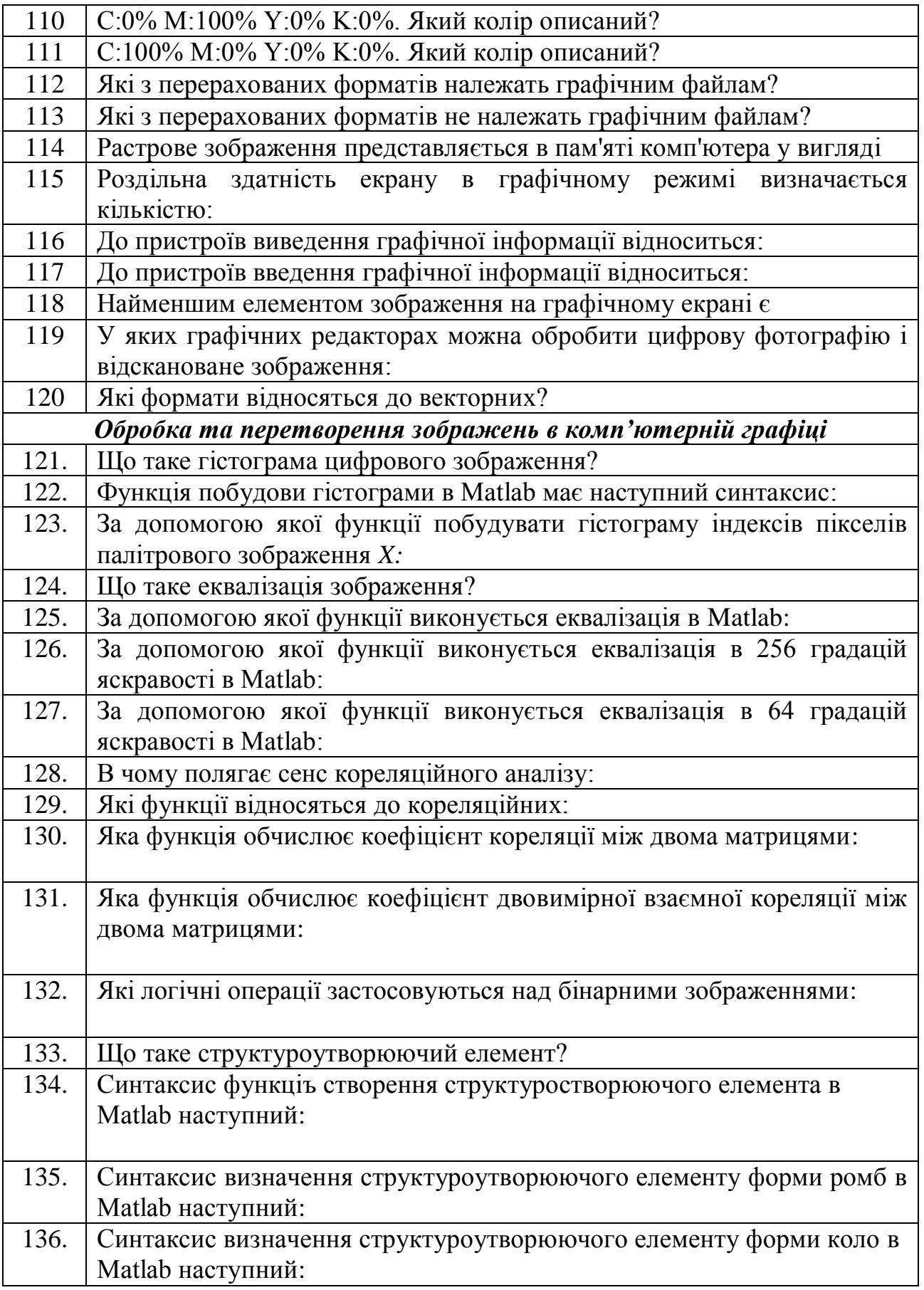

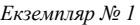

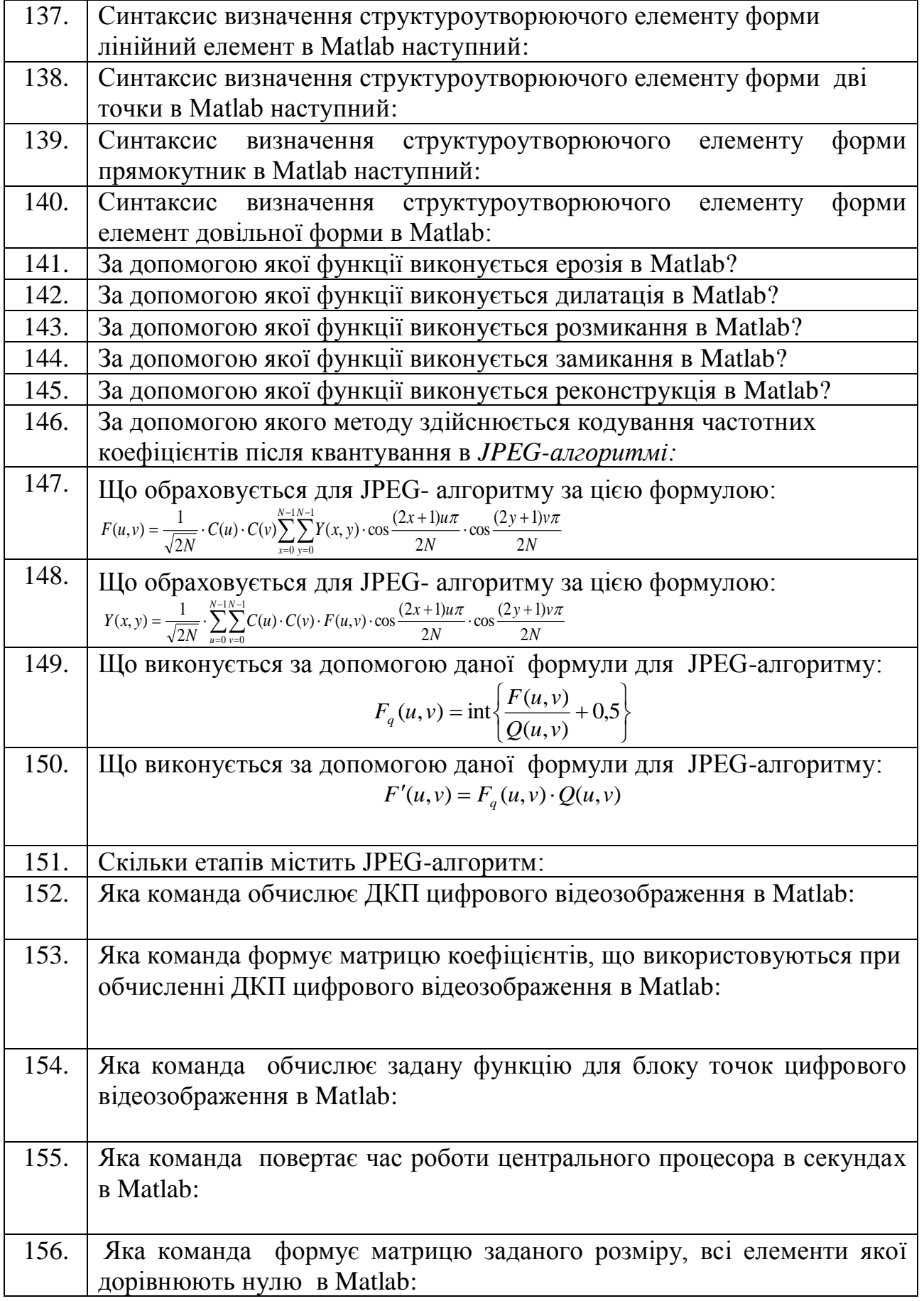

 $\overline{1}$ 

 $\mathbf{r}$ 

٦

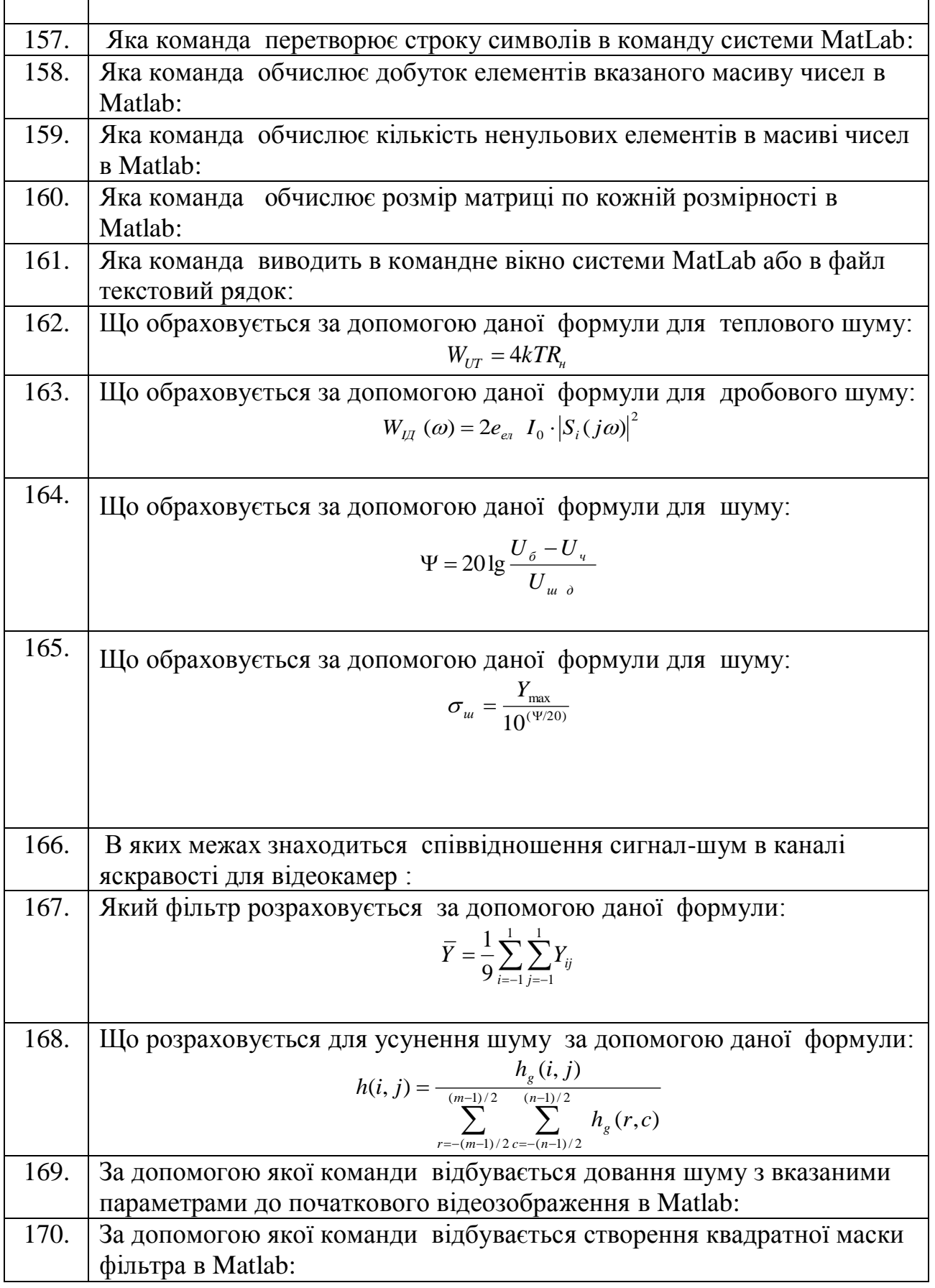

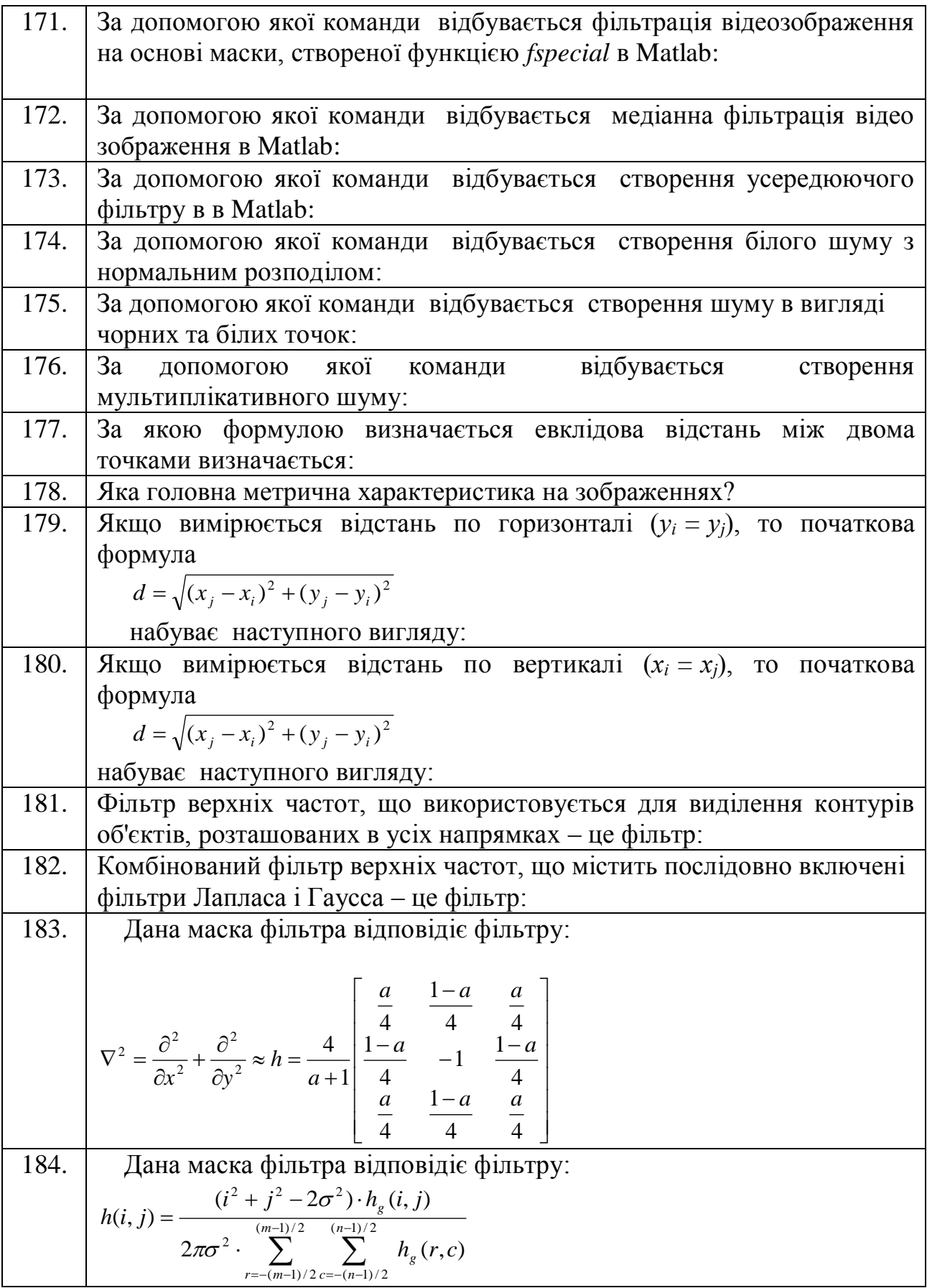

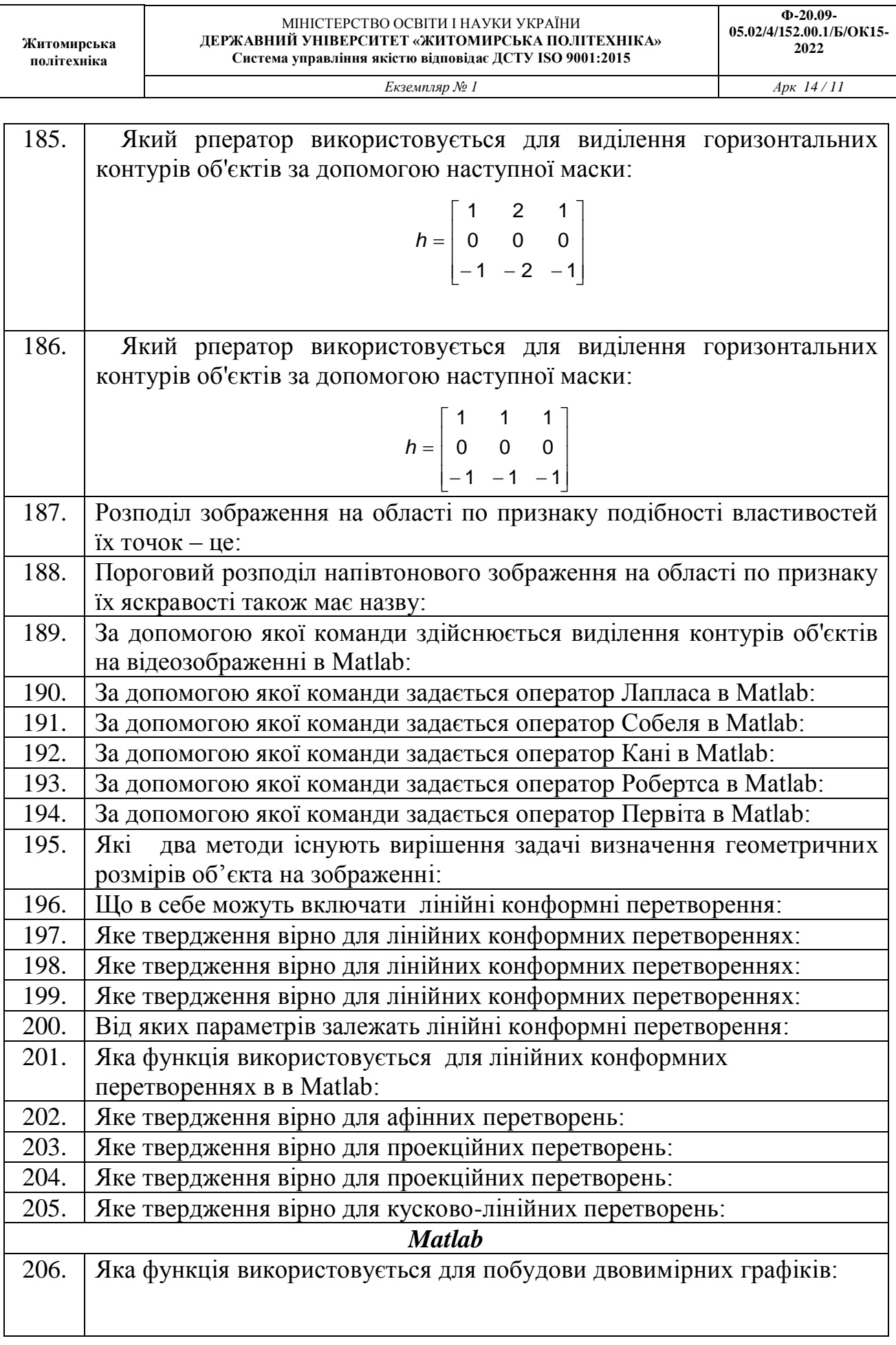

T

Π

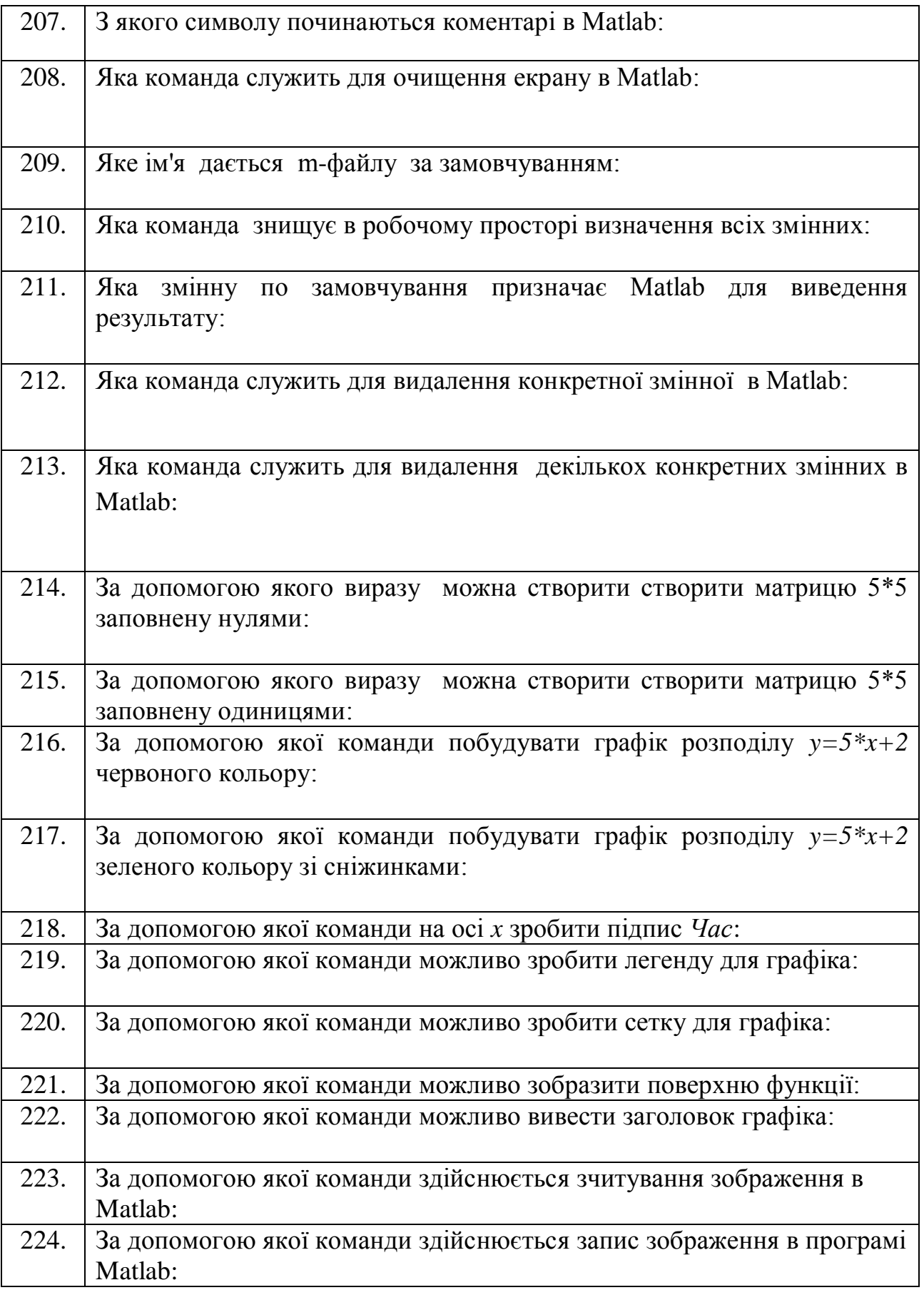

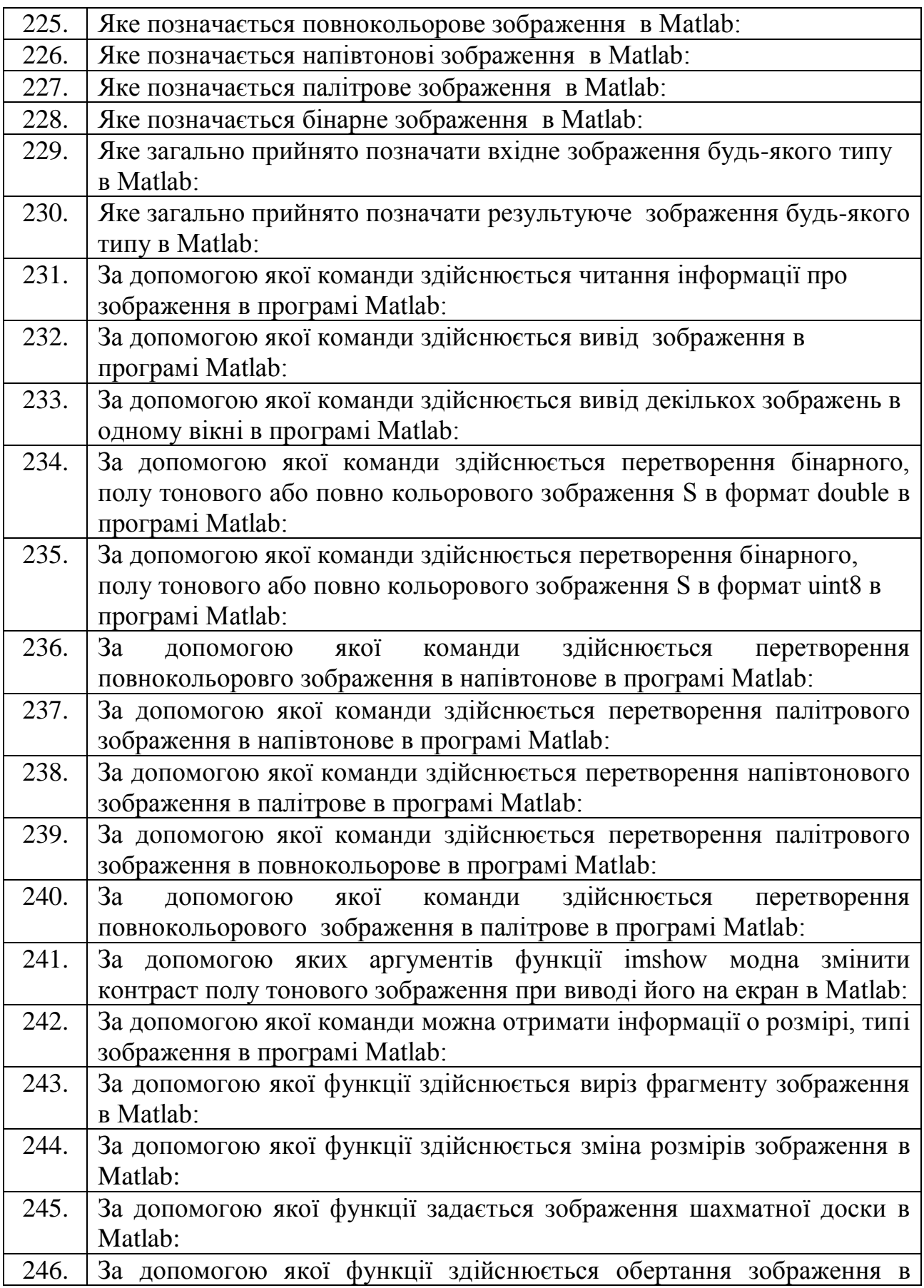

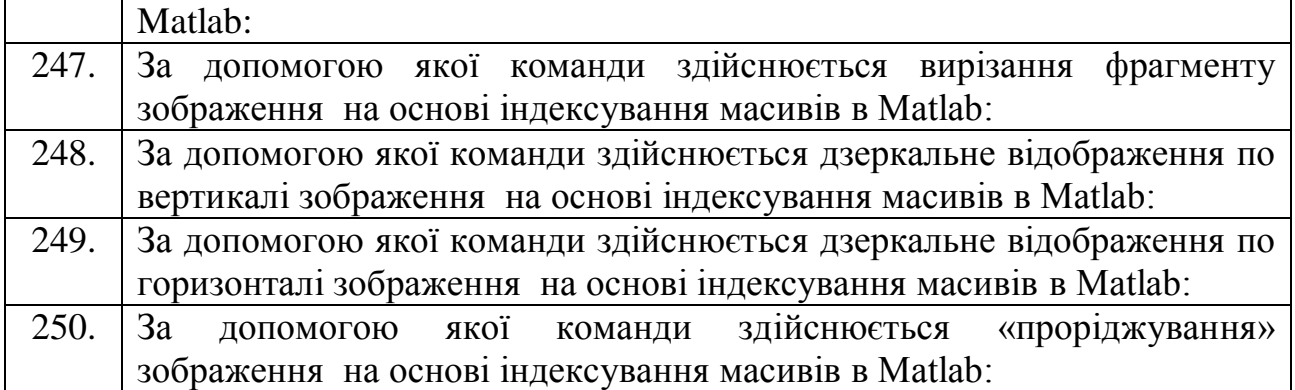